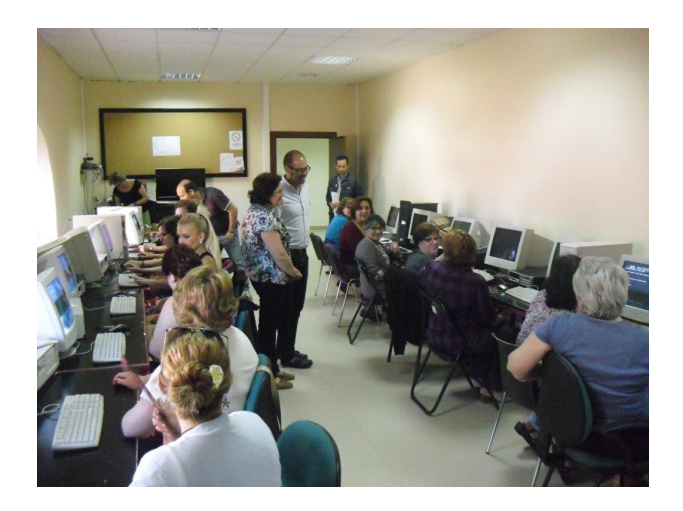

## Ampliar imagen

En la mañana del martes 4 daba comienzo el curso 'Primeros pasos en Internet' para la Asociación de Mujeres 'Esperanza del Mar' de Adra. El curso lo ha puesto en marcha la Concejalía de Nuevas Tecnologías del Ayuntamiento de Adra, a través de la Oficina Municipal de Voluntariado, dentro del programa 'Andalucía Compromiso Digital', organizados por la Consejería de Economía, Innovación y Ciencia de la Junta de Andalucía, con la colaboración del Ayuntamiento de Adra y financiado a través del Fondo Europeo de Desarrollo Regional de la UE. Con este curso se inicia una nueva fase en la que las asociaciones del municipio serán las protagonistas.

Este mismo curso lo realizarán la próxima semana las asociaciones de vecinos Las Rocas del Lance de la Virgen y Virgen de los Dolores de Guainos y a final de mes, le tocará el turno a la Asociación de Mujeres Inmaculada Marina. Este curso finalizará este próximo jueves, y tiene una duración de 12, celebrándose en el aula de informática del Edificio de la Alcoholera de Adra.

El portavoz municipal, Moisés Linares y el concejal de Nuevas Tecnologías del Ayuntamiento

de Adra, Francisco Fernández, han dado la bienvenida esta mañana a las mujeres de la Asociación 'Esperanza del Mar' y han destacado la necesidad de que "todas las personas puedan tener acceso a cursos de estas características. Durante las últimas semanas han sido muchas personas las que han realizado estos cursos de nuevas tecnologías y ahora son las asociaciones de mujeres las que lo van a realizar. Creo que será un curso muy útil para ellas y es un paso más en la formación y el conocimiento de las nuevas tecnologías, muy necesarias en la sociedad en la que vivimos", ha destacado el concejal de Nuevas Tecnologías.

Los contenidos del curso son internet y para qué sirve, sus utilidades, búsqueda de información, web ciudadanas, conceptos básicos de contratación de Internet, buscadores más usados, imágenes, videos, mapas o navegadores, opciones de mercado de Internet, así como el futuro de internet.